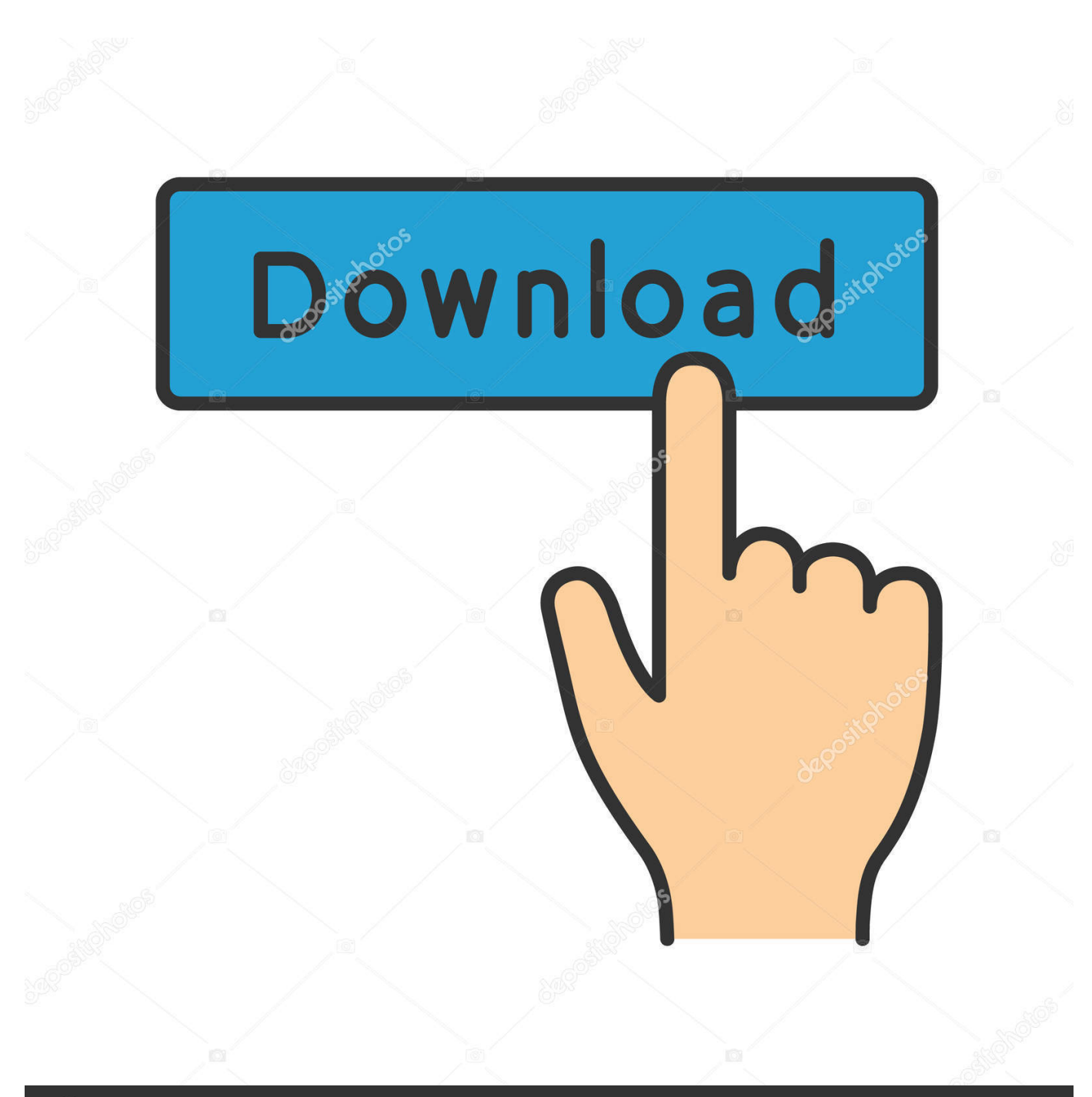

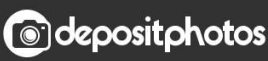

Image ID: 211427236 www.depositphotos.com

[Custom Beats Made With Garage Band For Mac](https://geags.com/1u44r8)

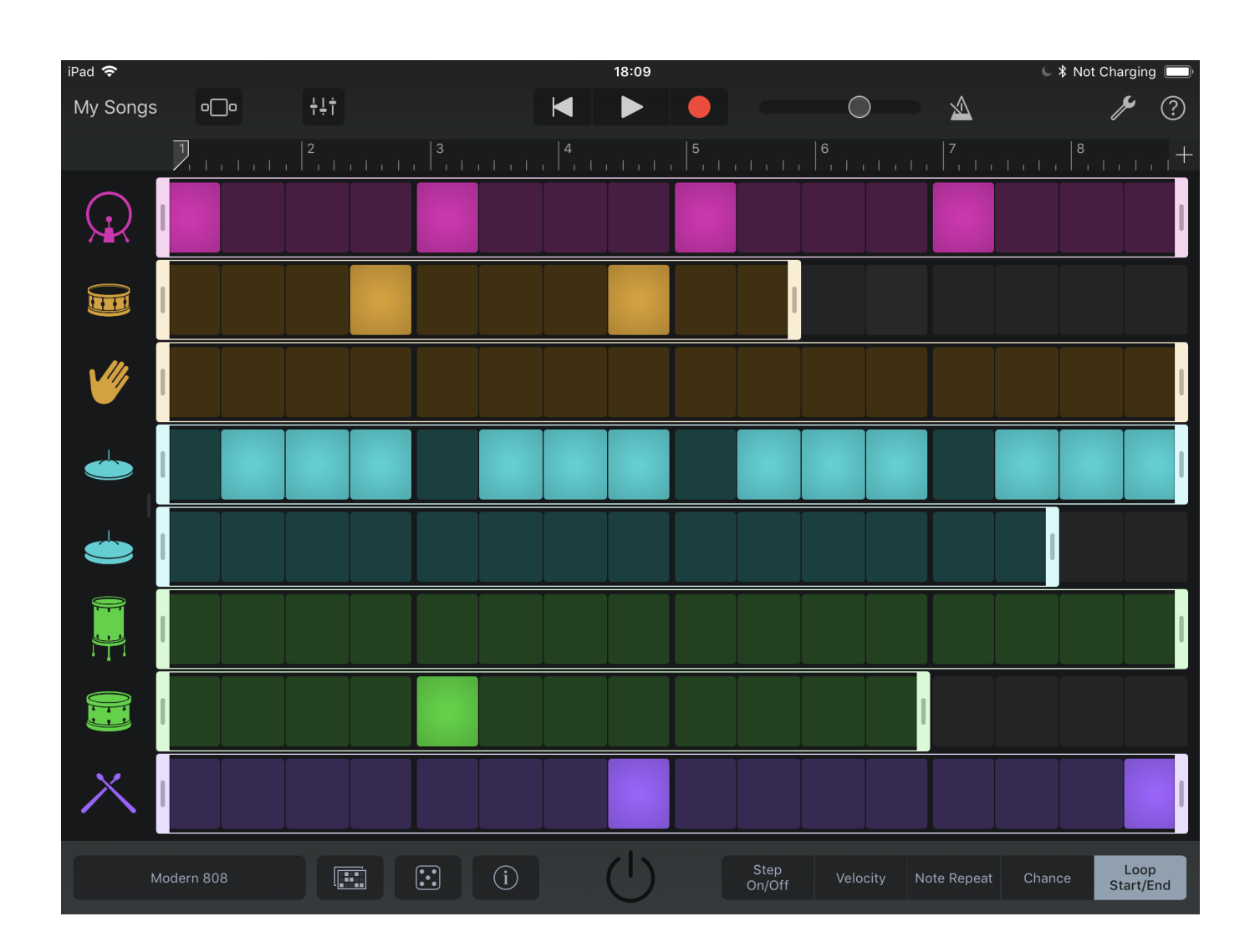

[Custom Beats Made With Garage Band For Mac](https://geags.com/1u44r8)

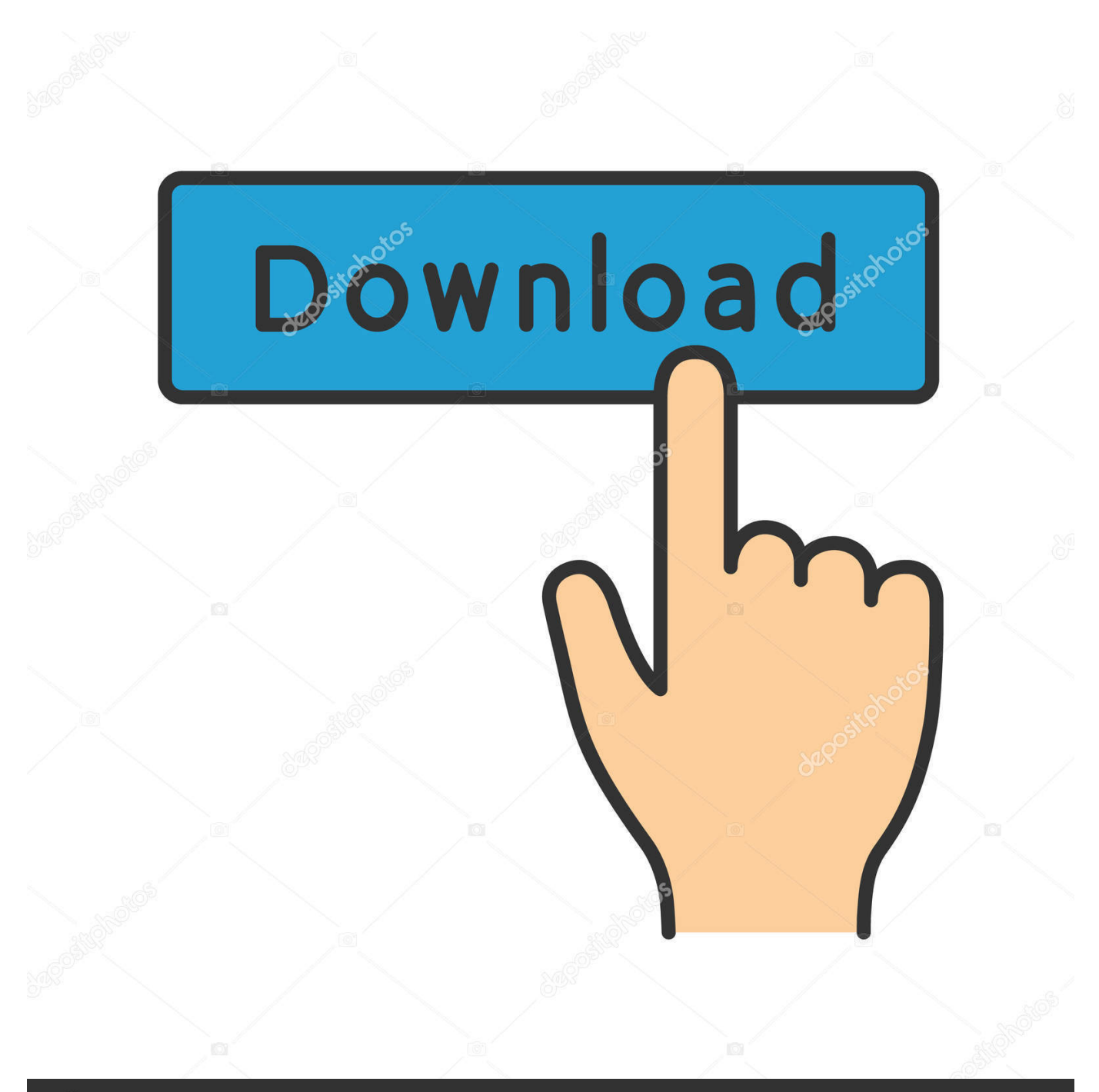

# **@depositphotos**

Image ID: 211427236 www.depositphotos.com A real instrument track records whats going through the mics That means you get all the tone of the instrument.

If your interested i could sell you a complete package for about \$175? It has a midi keyboard and on the midi keybaord is an input for Mic and and instrument.. Autorun exe download See how to some frequent Macintosh applications On the other hand, for data files, the of the file should be correct.. Is the USB keybaord Very nice music Brian G! Hi Brian, Didn't mean to blow off your offer.. Custom Beats Made With Garageband For Mac And CheeseGarageband Mac FreeCustom Beats Made With Garage Band For MachineFor more information, have a look at the As for the purchases, you can easily spend anything between 50 to 5000 on a mic.. Click to expand If you recorded an instrument through a mic, it would be recorded in Garageband as a real instrument.

## [Unreal Engine 4 Download For Mac](http://kugebataru.tistory.com/2)

If he is recording using the audio line in (which may or may not be on his iBook), buy a condenser mic, because that doesn't need power from an external source to record (correct me if I am wrong) If he is really into his music, you might want to consider matching him dollar-for-dollar on his purchases. [Hidden Text In Word For Mac 2011](https://amcobsiva.shopinfo.jp/posts/15291086)

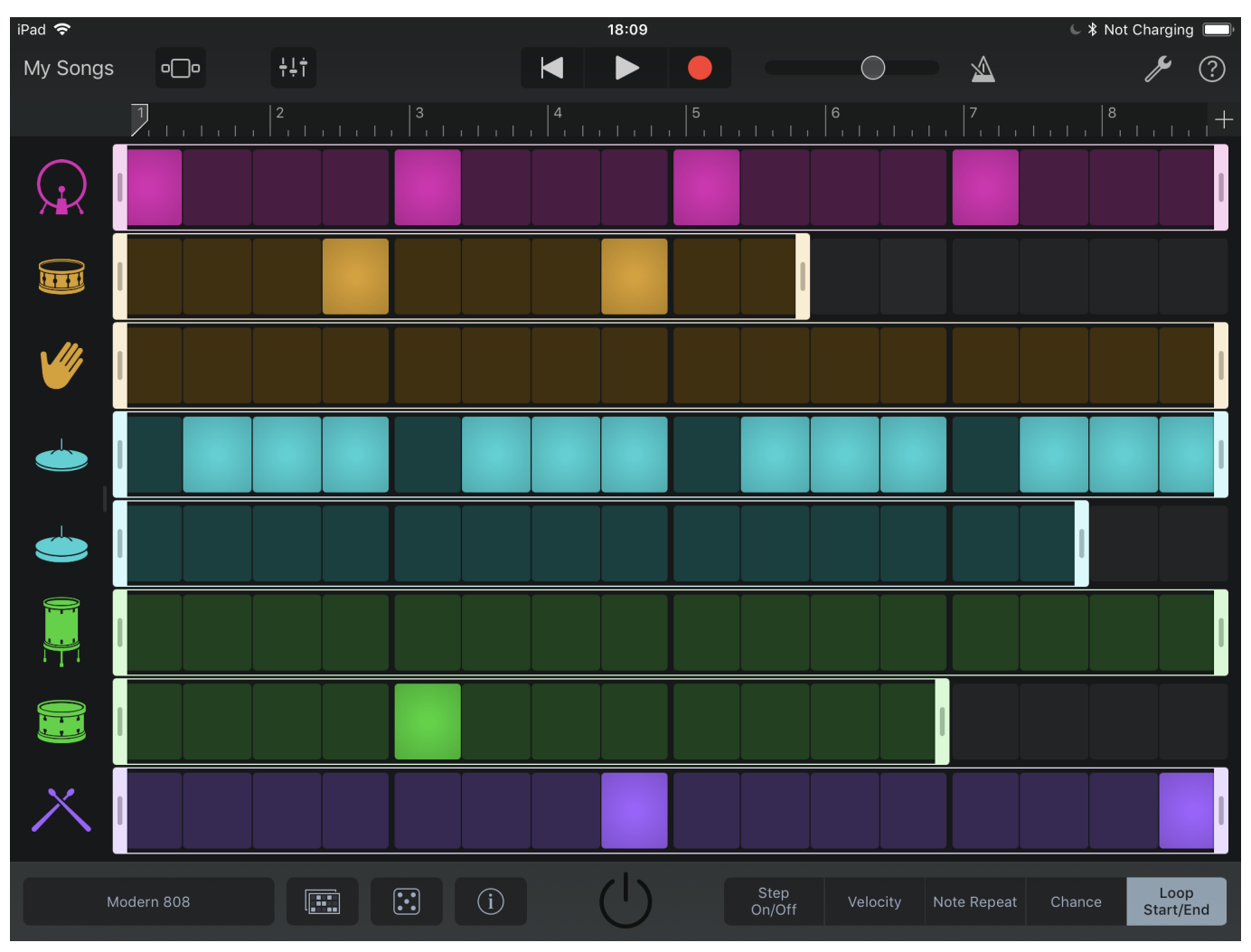

[problems in general physics ebook collection download](https://hub.docker.com/r/sweriranin/problems-in-general-physics-ebook-collection-download)

#### [Only Yesterday English Sub](https://infallible-wescoff-2de24c.netlify.app/Only-Yesterday-English-Sub)

How To: Use autotune on Garageband with your Mac How To: Make changes to a real instrument track in GarageBand. [Skyrim](https://projafovgio.shopinfo.jp/posts/15291087) [Creation Kit Download Without Steam](https://projafovgio.shopinfo.jp/posts/15291087)

### [A hallelujah christmas cloverton mp3](https://liefoldaizu.weebly.com/blog/a-hallelujah-christmas-cloverton-mp3)

The difference is that you can change pitch, volume, modulation, even instruments (piano, drums, bass, etc) with software instruments.. This keeps a lot of responsibility on his part, and keeps his interest alive See also our pages on and for some information on those applications.. Oct 7, 2011 - In our previous look at using GarageBand, we discussed the basic principles behind creating music with a Mac and GarageBand, talked about what.. Custom Beats Made With Garageband For Mac And CheeseNOW he's purchased a MINI mac (so this hobby is officially a fortune) and will need a microphone.. If you recorded it through a USB keyboard, it would be recorded as a software instrument.. In particular, Macintosh application files should have both (data and resource fork).. The midi keybaord plugs in USB to your computer And i can throw in a cheap microphone and cable which should be everything he needs to get started! I recorded with it.. For example, although it would be much easier to make a track using software instruments, i would sacrifice the warmth of my Fender, so i record by plugging my bass into the audio line in.. He already purchased a mic and keyboard from the mac store He ended up taking the mic back because the guy said our G3 was just as good for a microphone. ae05505a44 [Xvideoservicethief Download Error Videos For Android Com](https://suspicious-poincare-adf443.netlify.app/Xvideoservicethief-Download-Error-Videos-For-Android-Com)

#### ae05505a44

[Rocksmith 2014 Edition Remastered P.O.D. - Youth of the Nation \[cheat\]](https://balcaidifur.mystrikingly.com/blog/rocksmith-2014-edition-remastered-p-o-d-youth-of-the-nation-cheat)